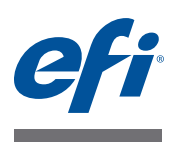

# **Customer Release Notes Fiery Integration Package with Fiery JDF v1.4 and Fiery API v1.3**

This document contains important information about Fiery Integration Package (FIP). Be sure to provide this information to all users before proceeding with the installation.

### **About this release**

This version of Fiery Integration Package includes Fiery Integration Manager 1.1, Fiery JDF 1.4, and Fiery API v1.3.

For more information about Fiery API, see [developer.efi.com/fiery](http://developer.efi.com/fiery).

# **Fiery Integration Manager**

Fiery Integration Manager is a tool that can connect to a Fiery Server and update its Fiery JDF version. Fiery Integration Manager also enables an administrator to configure all of the functionality of the Fiery JDF installed on the Fiery Server. This allows the administrator to configure new Fiery JDF options without updating Fiery Configure with the new options.

Fiery Integration Manager is also used by customers to install Fiery API on a Fiery Server.

**NOTE:** For this release, Fiery Integration Manager is available in English only.

## **Fiery JDF v1.4**

Fiery JDF is available for standalone Fiery Server models with Fiery System 9R2 and later software. It is also available as part of the Fiery Productivity Package for some embedded Fiery Server models. Fiery JDF enables built-in JDF-based integration support to automate processes from job submission to output. Version 1.4 enhances workflow automation for complex document production, such as jobs with tabs and booklets.

## **What's new in Fiery JDF?**

Fiery JDF 1.4 provides fixes for known issues and includes the following new features and enhancements.

### **Support for embedded (Linux-based) Fiery Server models**

Fiery JDF is now available as part of the Fiery Productivity Package option for some embedded Fiery Server models. Fiery JDF enables integration of the Fiery Server to print workflow and business management systems. To access the list of embedded Fiery Server models that are supported, see [w3.efi.com/en/Fiery/Products/Fiery-Integration/Supported-](http://w3.efi.com/en/Fiery/Products/Fiery-Integration/Supported-Printers)[Printers.](http://w3.efi.com/en/Fiery/Products/Fiery-Integration/Supported-Printers)

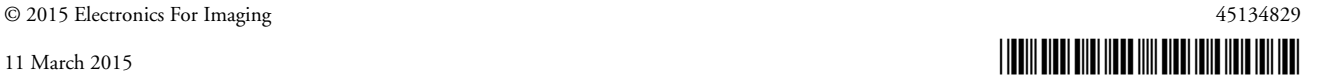

#### **Improved DeviceCapabilities support**

DeviceCapabilities returns only the options that are relevant to the finishers that are installed on the printer. This feature is not available for Fiery Central.

### **Auto tab eject for jobs with predefined tabs**

For jobs where the JDF content file contains predefined tabs, the system now supports auto eject for the unused tabs. For example, if a job has three predefined tabs on pages 3,10, and 15 and there are five tab sheets per bank, two unused tab sheets will be ejected from the default output tray after the job is printed.

**NOTE:** This feature is supported for a Fiery Server with FS100/100 Pro or later system software.

#### **Saddle stitch booklet improvement**

For saddle stitch booklets, you can now specify media for the booklet cover that is different from the body media.

### **Fiery JDF on Fiery Central**

You can install or upgrade Fiery JDF on a Fiery Central server using Fiery Integration Manager. In Fiery Integration Manager, download the Fiery JDF installer to the Fiery Central server, and then log in to the Fiery Central server to run the installer. For more information, see *Upgrading the Fiery JDF using Fiery Integration Manager*.

# **Dynamic option mapping**

Dynamic option mapping between Fiery JDF and Fiery features is now enabled by default.